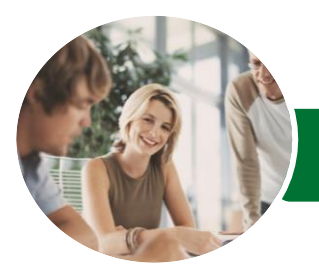

**INFOCUS COURSEWARE**

# Microsoft Excel 2016

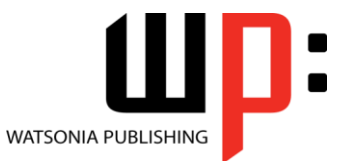

Data Analysis Add-Ins

Product Code: INF1647

ISBN: 978-1-925349-76-4

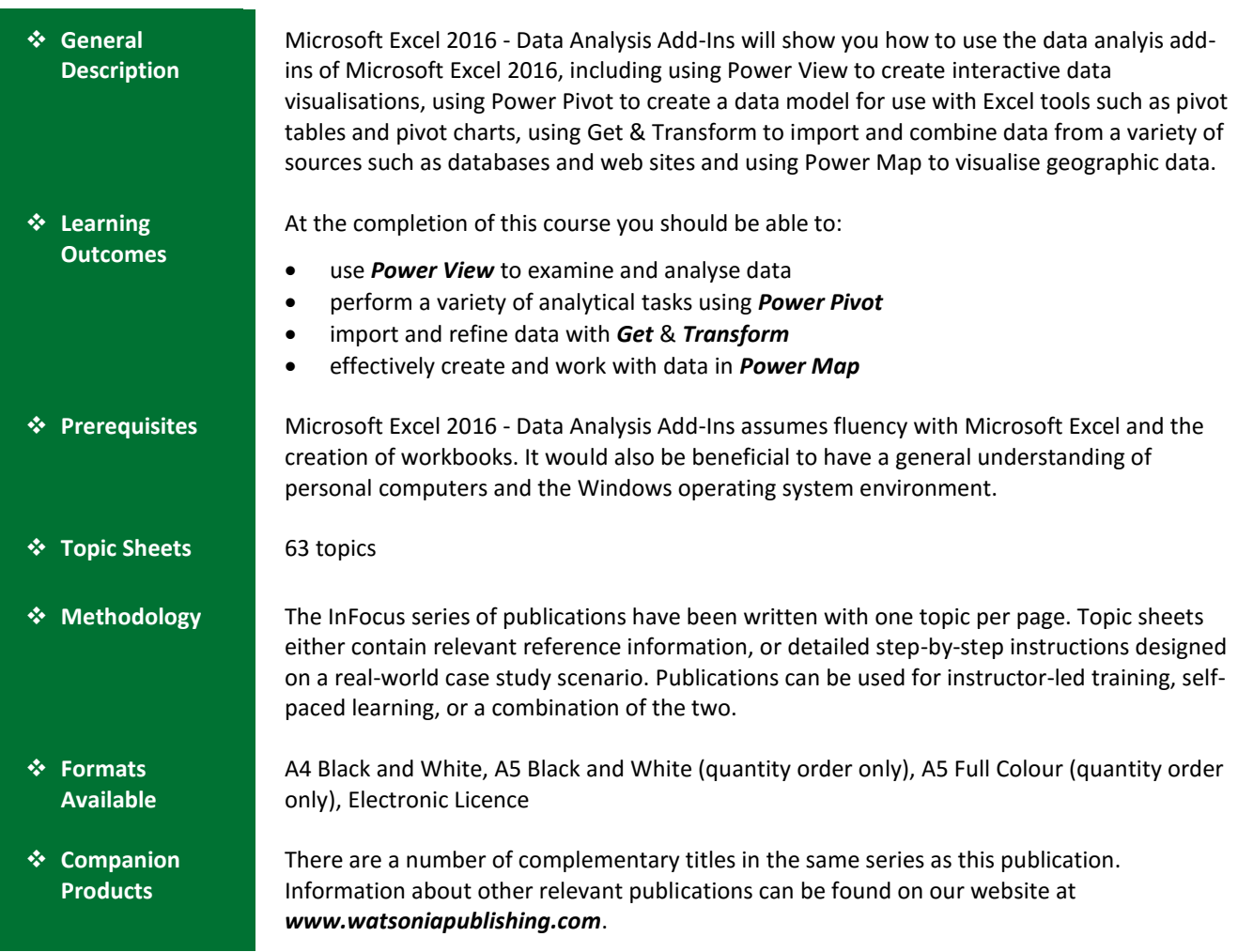

*This information sheet was produced on Thursday, May 05, 2016 and was accurate at the time of printing. Watsonia Publishing reserves its right to alter the content of the above courseware without notice.*

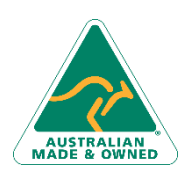

47 Greenaway Street Bulleen VIC 3105 Australia ABN 64 060 335 748

Phone: (+61) 3 9851 4000 Fax: (+61) 3 9851 4001 [info@watsoniapublishing.com](mailto:info@watsoniapublishing.com) [www.watsoniapublishing.com](http://www.watsoniapublishing.com/)

# Product Information

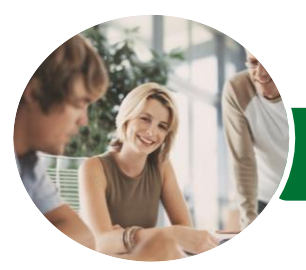

**INFOCUS COURSEWARE**

# Microsoft Excel 2016

The Advanced Editor

Understanding Power Map Creating a Power Map Tour Working With Location Fields Working With Mapping Confidence Working With Height and Category

Navigating a Data Map Changing the Look Working With Layers Working With Scenes Working With Scene Options Working With Time Settings Viewing and Editing a Tour Exporting a Tour as a Video

**Power Map**

Fields Filtering Data

## Data Analysis Add-Ins

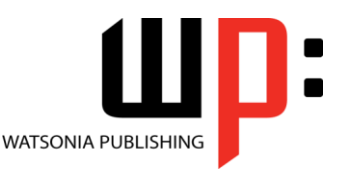

Product Code: INF1647

## ISBN: 978-1-925349-76-4

## **Contents**

### **Power View**

Understanding Power View Enabling Power View Adding Power View to the Ribbon Creating a Power View Sheet Working With a Power View Object Working With Power View Fields Rearranging and Sorting Fields Working With Measure Fields Formatting Power View Data Tiling Data in Power View Filtering in Power View Switching Visualisations Adding More Power Views Adding Titles and Images Updating a Power View Report

#### **Power Pivot**

Understanding Power Pivot Understanding Relational Data Enabling Power Pivot Connecting to a Data Source Working With the Data Model Working With Data Model Fields Changing a Power Pivot View Creating a Data Model PivotTable Using Related Power Pivot Fields Creating a Calculated Field Creating a Concatenated Field Formatting Data Model Fields Using Calculated Fields Creating a Timeline Adding Slicers

## **Get & Transform**

Understanding Get & Transform Understanding the Navigator Pane Creating a New Query From a File Creating a New Query From the Web Understanding the Query Editor Displaying the Query Editor Managing Data Columns Reducing Data Rows Adding a Data Column Transforming Data Editing Query Steps Merging Queries Working With Merged Queries Saving and Sharing Queries

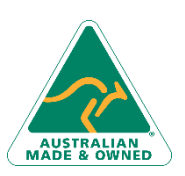

47 Greenaway Street Bulleen VIC 3105 Australia ABN 64 060 335 748

Phone: (+61) 3 9851 4000 Fax: (+61) 3 9851 4001 [info@watsoniapublishing.com](mailto:info@watsoniapublishing.com) [www.watsoniapublishing.com](http://www.watsoniapublishing.com/)

## Product Information